УДК 551.581.1 О.С. Лімонов, к.т.н., Б.В. Перелигін, к.т.н., Т.М. Пустовіт, інж. *Одеський державний екологічний університет*

## **АНАЛІЗ ФІЛЬТРА КАЛМАНА СТОСОВНО ДО ВІДНОВЛЕННЯ ІЗОГІПС ПРИ ПОБУДОВІ КАРТ ЦИФРОВОГО РЕЛЬЄФУ**

*В статті досліджена можливість використання фільтра Калмана для відновлення ізогіпс при побудові рельєфу цифрових карт.* 

*Ключові слова: фільтр Калмана, ізогіпси, алгоритм, оцінка, побудова, карта цифрового рельєфу.* 

**Вступ.** Використання фільтра Калмана для відновлення ізогіпс при побудові карт цифрового рельєфу в відомій літературі розглянуто недостатньо.

**Матеріали і методи дослідження:** розглядається модель динамічної системи і алгоритм функціонування фільтра Калмана для відновлення ізогіпс при побудові карт цифрового рельєфу .

**Мета статті:** дослідити можливість використання фільтра Калмана для відновлення ізогіпс при побудові карт цифрового рельєфу.

**Виклад основного матеріалу.** *Модель динамічної системи.* Фільтри Калмана базуються на лінійних динамічних системах, дискретних за часом. Такі системи моделюються колами Маркова за допомогою лінійних операторів і доданків з нормальним розподілом. Стан системи описується вектором кінцевої розмірності – вектором стану. У кожен такт часу лінійний оператор діє на вектор стану і переводить його в інший вектор стану (детермінована зміна стану), додається деякий вектор нормального шуму (випадкові чинники) і в загальному випадку вектор управління, що моделює дію системи управління. Фільтр Калмана можна розглядати як аналог прихованим моделям Маркова, з тією відмінністю, що змінні системи, що описують стан, є елементами нескінченної множини дійсних чисел (на відміну від кінцевої множини простору станів в прихованих моделях Маркова). Крім того, приховані моделі Маркова можуть використовувати довільні розподіли для наступних значень вектора стану на відміну від фільтра Калмана, що використовує модель нормально розподіленого шуму. Існує строгий взаємозв'язок між рівняннями фільтра Калмана і прихованої моделі Маркова. Огляд цих і інших моделей дали Roweis і Chahramani (1999) [1].

При використанні фільтра Калмана для отримання оцінок вектора стану процесу по серії зашумлених вимірів необхідно представити модель цього процесу відповідно до структури фільтра – у вигляді матричного рівняння певного типу. Як показано на рис.1, для кожного такту  $k$  роботи фільтра необхідно відповідно до наведеного нижче опису визначити: матрицю еволюції процесу  $F_k$ ; матрицю спостережень  $H_k$ ; коваріаційну матрицю процесу  $\mathcal{Q}_k$ ; коваріаційну матрицю шуму вимірів  $R_k^{}$ ; за наявності керувальних дій матрицю їх коефіцієнтів  $B_k$ .

Модель системи (процесу) передбачає, що істинний стан у момент  $k$  виходить з істинного стану в момент (k-1)) відповідно до рівняння

$$
x_k = F_k x_{k-1} + B_k u_k + w_k \t\t(1)
$$

де  $F_k$  – матриця еволюції процесу/системи, яка впливає на вектор стану у момент  $k$  ;  $B_k$  – матриця управління, яка прикладається до вектора керувальних дій  $u_k$ ;  $w_k$ – нормальний випадковий процес з нульовим математичним очікуванням і коваріаційною матрицею  $q_k$ , який описує випадковий характер еволюції системи/процесу:  $q_k$ ,

$$
w_k \sim N(0, Q_k). \tag{2}
$$

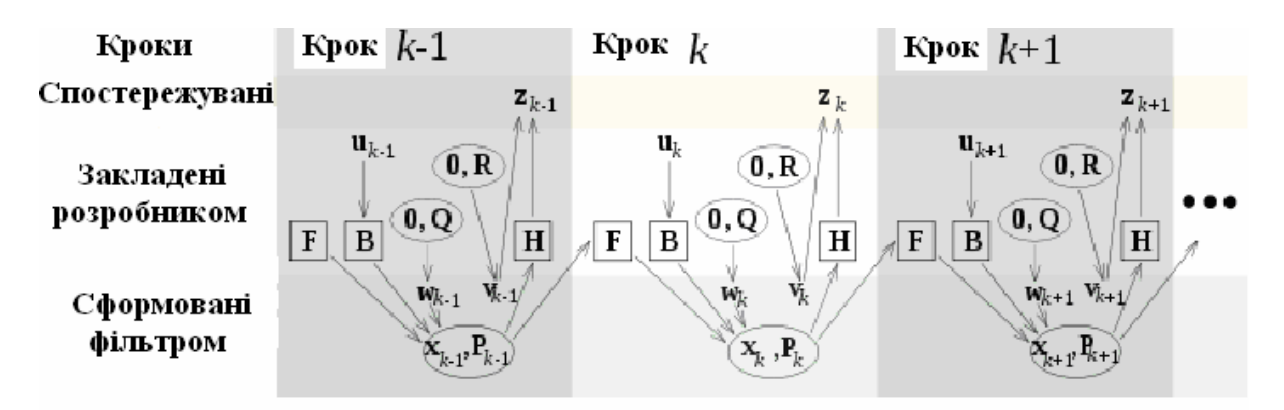

Рис. 1 – Ілюстрація роботи фільтра.

У момент  $k$  проводиться спостереження (вимір)  $z_k$  істинного вектора стану  $x_k$ , які пов'язані між собою рівнянням

$$
z_k = H_k x_k + v_k,\tag{3}
$$

де  $H_k$  – матриця вимірів, що зв'язує істинний вектор стану і вектор проведених вимірів;  $v_k$  — білий шум вимірів з нульовим математичним очікуванням і коваріаційною матрицею *k R*

$$
v_k \sim N(0, R_k) \,. \tag{4}
$$

Початковий стан і вектори випадкових процесів на кожному такті  ${x_0, w_1, ..., w_k, v_1...v_k}$  вважаються незалежними. Багато реальних динамічних систем не можна точно описати цією моделлю. На практиці не врахована в моделі динаміка може серйозно зіпсувати робочі характеристики фільтра, особливо при роботі з невідомим стохастичним сигналом на вході. Більше того, неврахована в моделі динаміка може зробити фільтр нестійким. З іншого боку незалежний білий шум як сигнал не призводитиме до розбіжності алгоритму. Завдання відділення шумів вимірів від неврахованої в моделі динаміки складне, вирішується воно за допомогою теорії робастних систем управління [1]. Запропонований Калманом алгоритм цифрової фільтрації відразу одержав позитивні відгуки фахівців: розвиток обчислювальної техніки на той час вже знаходився на досить високому рівні, а крім того, існували ряд завдань (наприклад, спільне використання навігаційних систем різної природи), які потребували зручного засобу обробки даних в реальному часі. Проте незабаром було визнано, що практичне застосування фільтра Калмана, незважаючи на простоту алгоритму, потребує особливої уваги до побудови математичних моделей оброблюваних процесів, а також до точності комп'ютерної арифметики. З урахуванням цих вимог згодом було розроблено і випробувано багато варіантів застосування алгоритму Калмана при вирішенні завдань навігації, геодезії, геології, океанографії, гідродинаміки і багатьох інших областей знання.

*Алгоритм фільтру Калмана.* Уявімо собі деяку систему, стан якої у будь-який момент часу однозначно характеризується певним набором величин (наприклад, координати, швидкості, рівні напруги і т.п.), як правило, недоступних для безпосереднього визначення. Говорячи термінами векторної алгебри, ці величини є елементами вектора стану системи, віднесеного до заданого моменту часу. Крім того, є ряд змінних, деяким чином пов'язаних із станом системи, які можна виміряти із заданою точністю; такі величини складають вектор вимірів, що відноситься до певного моменту часу. Алгоритм фільтра Калмана дозволяє в реальному часі побудувати оптимальну оцінку стану системи, грунтуючись на вимірах, які неминуче містять похибки; при цьому вектор вимірів розглядається як багатовимірний вихідний сигнал системи, обтяжений шумом, а вектор стану – невідомий багатовимірний сигнал, що підлягає визначенню. Умовою оптимальності побудованої оцінки стану є мінімум її середньої квадратичної помилки. Вказаний критерій визнано найбільш загальним; доведено, що застосування безлічі інших подібних умов (наприклад, середнє арифметичне деякої безперервно зростаючої, симетричної функції, такої як абсолютна величина) приводить до того ж рішення (функція модуля не має безперервної похідної, що істотно утрудняє її застосування в алгоритмах мінімізації). Фільтр Калмана став істотним удосконаленням свого попередника – алгоритму, що дозволяє за допомогою методу найменших квадратів виділяти скалярний сигнал з шуму з незмінними статистичними характеристиками, запропонований Вінером.

Рис. 2 ілюструє роботу алгоритму фільтра Калмана. Початковими умовами на кожному новому циклі алгоритму служать оцінка стану системи і величина похибки, що характеризує її.

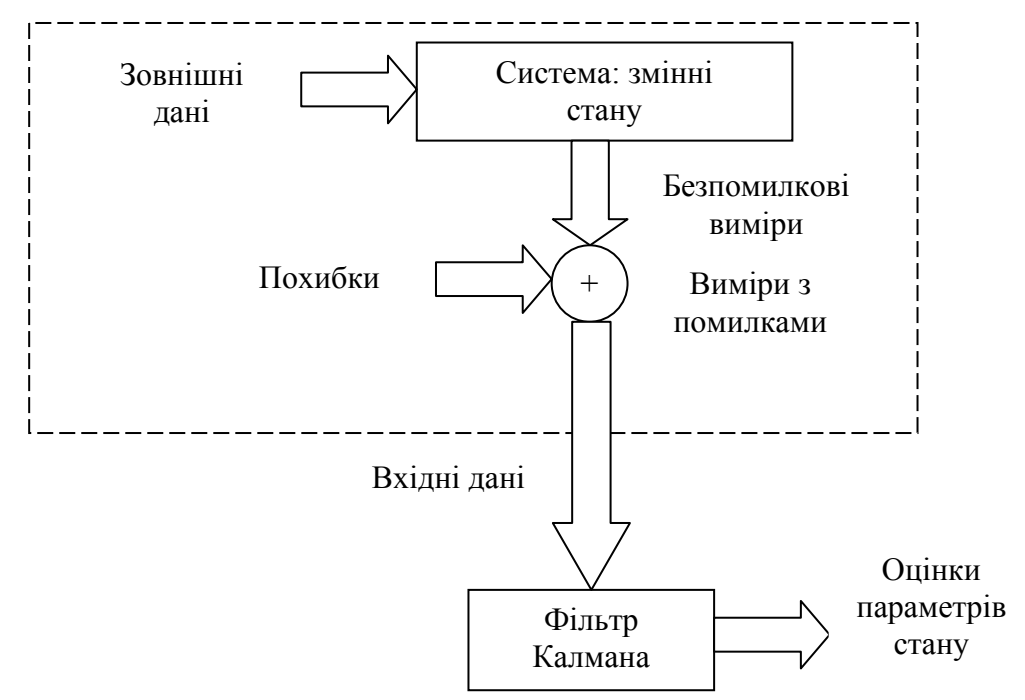

Рис. 2 – Робота фільтра Калмана.

У разі скалярної змінної такою характеристикою є дисперсія, яка тим більша, чим сильніший розкид індивідуальних значень відносно істинного. Поширена оцінка дисперсії – середнє квадратичне відхилення, тобто квадрат стандартного відхилення, – виражає міру розкиду величини відносно середньої. Узагальненням дисперсії для вектора, тобто сукупності скалярних величин, служить коваріаційна матриця. Її діагональні елементи є дисперсіями відповідних складових вектора, а недіагональні – коваріаціями, що характеризують взаємозв'язок між парою складових. Сукупність вимірів, віднесених до кожного з моментів часу, узагальнює вектор вимірів. Алгоритм послідовно обробляє вектори вимірів, які знову надходять, враховуючи при цьому значення, вичислені на попередньому циклі. Ця особливість відрізняє алгоритм фільтра Калмана від нерекурентних алгоритмів, яким для роботи необхідно зберігати увесь масив оброблюваних даних. На наступному кроці за допомогою оброблюваних на цьому циклі вимірів уточнюються початкові умови. Для цього алгоритм обчислює вагу поправок до них на основі коваріаційних матриць оцінки стану і вимірів. Чим меншою похибкою характеризуються виміри в порівнянні з оцінкою стану системи, тим більшу вагу вони отримають. Відносні ваги невідомих, таких, що визначають вектор стану системи, залежать від міри їх впливу на вектор вимірів: більшу вагу отримають ті змінні, вклад яких у виміри більший.

Уточнення початкових умов на основі вимірів, що надійшли на цьому циклі, в загальному випадку, зумовлює зменшення невизначеності в оцінці стану системи. Виправлені таким чином початкові умови і є вихідними даними фільтра Калмана на кожному циклі. На завершальному етапі роботи алгоритму відбувається підготовка до вступу нового вектора вимірів. На основі заданого лінійного перетворення, що зв'язує наступний вектор стану з попереднім, прогнозується оцінка стану системи, віднесена до моменту наступного виміру. При побудові коваріаційної матриці прогнозованого вектора стану фільтром Калмана враховується можливість спотворення моделі, що описує поведінку системи, деяким випадковим процесом з відомими статистичними параметрами. Оскільки конкретні значення збурювального ефекту не можуть бути відомі, ця обставина сприяє підвищенню невизначеності прогнозу. У міру послідовної обробки нових вимірів відбувається накопичення фільтром корисної інформації, тому якщо елементи вектора стану упевнено виражаються через виміряні величини, то сумарна похибка оцінок, як правило, повинна знижуватися. Проте оскільки разом з поліпшенням точності оцінок на етапі їх уточнення має місце її зниження при побудові прогнозу, то ці тенденції, компенсуючи одна одну, надалі приведуть до стабілізації невизначеності, що характеризує оцінку стану системи. У разі відсутності чинника, що вносить збурення до процесу переходу системи з одного стану в інший, похибка оцінок у результаті досягає малих значень. Міра невизначеності оцінки стану системи, яка змінюється в процесі роботи алгоритму, спричиняє собою і зміну вагів, що обчислюються на другому кроці; ця обставина виділяє фільтр Калмана як алгоритм із змінними вагами.

Якщо стан даної системи незмінний, то алгоритм фільтра Калмана зводиться до послідовної форми класичного методу найменших квадратів, в якому матриця, зворотна коваріаційній, виступає ваговою. Іншими словами, фільтр Калмана є, по суті, рекурентним способом рішення задачі порівняння за методом найменших квадратів. Це завдання уперше вирішено К. Гауссом, результати були опубліковані в роботі "Теорія руху небесних тіл", в якій він застосував метод найменших квадратів до визначення елементів орбіт небесних тіл. Усі викладені в цій роботі положення, що стосуються ефективності застосування цього методу при обробці результатів вимірів, в рівній мірі відносяться і до фільтра Калмана.

*Функціонування фільтра Калмана.* Робота фільтра Калмана є циклом з двох кроків:

- 1) попередня оцінка (пророцтво) наступного значення стану;
- 2) уточнення оцінки, на даних, що надійшли.

Приклад для двовимірного випадку (тільки по положенню). Модель процесу :

$$
\begin{bmatrix} x_k \\ y_k \end{bmatrix} = \begin{bmatrix} 1 & 0 \\ 0 & 1 \end{bmatrix} \cdot \begin{bmatrix} x_{k-1} \\ y_{k-1} \end{bmatrix} + \begin{bmatrix} -x_{k-1} \\ -y_{k-1} \end{bmatrix},
$$
\n(5)

де 
$$
\begin{bmatrix} x_k \\ y_k \end{bmatrix}
$$
 – стан системи  $\overline{x}_k$ ;  $\begin{bmatrix} 1 & 0 \\ 0 & 1 \end{bmatrix}$  – матриця переходу станів  $A$ ;  $\begin{bmatrix} x_{k-1} \\ y_{k-1} \end{bmatrix}$  - стан  
системи на попередньому кроці  $\overline{x}_{k-1}$ ;  $\begin{bmatrix} -x_{k-1} \\ -y_{k-1} \end{bmatrix}$  – шум  $\overline{w}_{k-1}$ .

Шум береться білим, з нормальним розподілом вірогідності і незалежним для процесу і виміру. Матриця A визначає зв'язок стану системи в попередній і поточний моменти часу. Коваріація шуму процесу і коваріація шуму виміру *Q R* можуть змінюватися з часом, але ми вважаємо їх постійними.

З урахуванням прийнятих позначень отримаємо алгоритм роботи фільтра

$$
\overline{x_k} = A \overline{x_{k-1}} + \overline{w_{k-1}} \tag{6}
$$

Модель вимірів:

$$
\begin{bmatrix} u_k \\ v_k \end{bmatrix} = \begin{bmatrix} H_x & 0 \\ 0 & H_y \end{bmatrix} \cdot \begin{bmatrix} x_k \\ y_k \end{bmatrix} + \begin{bmatrix} -u_k \\ -v_k \end{bmatrix} . \tag{7}
$$

Матриця *H* співвідносить між собою стан системи і виміру *Z* . Та ж модель у вигляді звичайних рівнянь

$$
u_k = H_x \cdot x_k + \sim u_k \tag{8}
$$

$$
v_k = H_y \cdot y_k + \sim v_k \tag{9}
$$

Те ж у векторно-матричному записі

$$
\overline{z_k} = H \overline{x_k} + v_k. \tag{10}
$$

Таким чином маємо. Матриця зв'язку:

$$
A = \begin{bmatrix} 1 & 0 \\ 0 & 1 \end{bmatrix}.
$$
 (11)

Одинична матриця:

$$
I = E = \begin{bmatrix} 1 & 0 \\ 0 & 1 \end{bmatrix}.
$$
 (12)

Матриця коваріації шуму в моделі процесу:

$$
Q = E \cdot \left\{ \overline{w} \cdot \overline{w}^T \right\} = \begin{bmatrix} Q_{xx} & 0 \\ 0 & Q_{yy} \end{bmatrix}.
$$
 (13)

Матриця коваріації шуму в моделі виміру:

$$
R = E \cdot \left\{ \overline{V} \cdot \overline{V}^T \right\} = \begin{bmatrix} R_{xx} & 0 \\ 0 & R_{yy} \end{bmatrix}.
$$
 (14)

Ініціалізація змінних:

$$
\overline{x_0} = H \cdot \overline{z_0} \tag{15}
$$

$$
P_0 = \begin{bmatrix} \varepsilon & 0 \\ 0 & \varepsilon \end{bmatrix} . \tag{16}
$$

Пророцтво:

$$
\overline{x_{\overline{k}}}=A\cdot\overline{x_{k-1}}\tag{17}
$$

$$
P_{k}^{-} = A \cdot P_{k-1} \cdot A^{T} + Q \tag{18}
$$

Корекція:

$$
\overline{x_k} = \overline{x_k} + K \cdot \left(\overline{z_k} - H \cdot x_k\right),\tag{19}
$$

$$
P_k = (I - K \cdot H) \cdot P_k \,, \tag{20}
$$

$$
K = P_{k} \cdot H^{T} \cdot \left(H \cdot P_{k} \cdot H^{T} + R\right)^{-1}.
$$
 (21)

*Методика відновлення ізогіпс.* При фільтрації топографічних карт з метою виділення ліній рівних висот (ізогіпси) виникає проблема, пов'язана з розривом ізогіпси, через те що на карту нанесена й інша інформація. Тому потрібно здійснювати відновлення цих розривів, зокрема і за допомогою фільтрації Калмана.

*Опис взаємодії методики згладжування та екстраполяції при поліноміальній моделі та по параметрах траєкторії ізогіпси.* Після автозахоплення точки на ізолінії інформація про її координати надходить на автосупроводження. Під дією різноманітних перешкод, які проявляються в помилках у вимірюванні координат, випадкових відхиленнях точки від заданої траєкторії та ін., ця інформація спотворюється. Використовуючи невірну інформацію у дискретні моменти часу, необхідно в процесі автосупроводження побудувати траєкторію із точок, які з'єднають кінцівки розриву ізогіпси.

Задачу створення оптимальних алгоритмів екстраполяції та згладжування координат, представлених у вигляді поліному з випадковими коефіцієнтами  $g_i$ ,  $i = 0$ , 1,...,  $n$ , можна вирішити за допомогою критерію максимальної правдоподібності. Оскільки випадкова функція  $R(g,t)$  розподілена нормально, то її функція відповідає функції системі корельованих нормально розподілених випадкових величин. Скориставшись загальним правилом знаходження оцінок за методом максимальної правдоподібності, можна отримати оцінку згладженої координати, наприклад  $x^*c(t_N)$ , у момент  $t_N$  останнього правдоподібності *n*-мірної вибірки спостереження у вигляді:

$$
X^*_{c}(t_N) = \sum_{r=0}^{S} g^*_{r} t^r_{N} .
$$
 (22)

Подібно до цього можна знайти оцінку екстрапольованої координати на будь який проміжок часу  $t_N + p$ :

$$
X_E(t_{N+p}) = \sum_{r=0}^{S} g^* r^r N_{p}.
$$
 (23)

Остаточні формули для оцінок координат та параметрів при поліноміальній моделі переміщення точок ізогіпси залежать від степеня вибраного поліному.

Якщо зміна координати х описується поліномом першого степеня, то значення її математичного очікування у першому огляді визначається за формулою:

$$
X_{i}^{*} = X_{i}^{*} + V_{i}^{*}x_{i}.
$$
 (24)

У результаті розв'язання системи рівнянь правдоподібності можна остаточно отримати:

$$
x_{0}^{*} = -\sum_{i=1}^{N} \frac{6i - 4 - 4N}{N(N+1)} x_{i} = \sum_{i=1}^{N} x_{i} \eta_{x_{0}}(i) ,
$$
 (25)

$$
U^*_{x} = V^*_{x} T_0 = \sum_{i=1}^{N} \frac{12i - 6 - 6N}{N(N^2 - 1)} x_i = \sum_{i=1}^{N} x_i \eta_{U_x}(i)
$$
 (26)

$$
\text{Re} \qquad \eta_{X_0}(i) = -(6i - 4 - 4N) / N(N + 1) \qquad \text{ra} \qquad \eta_{U_X}(i) = -(12i - 6 - 6N) / N_X(N^2 - 1) -
$$

відповідно вагові функції координати  $x_0$  та прирощення координати х за огляд.

У формулах (25) та (26) за нульовий відлік часу взято момент першого спостереження, яке враховується, тобто

$$
t_i = (i - 1)T_0, \t\t(27)
$$

де *i* — номер спостереження. Знаючи (25) та (26), легко знайти вираз для згладженого значення координати *x* на момент останнього ( *N* -го) спостереження:

$$
x^*_{N} = \sum_{i=1}^{N} x_i \eta_{x_0}(i) + \frac{1}{T_0} \sum_{i=1}^{N} x_i \eta_{U_X}(i) t_N.
$$
 (28)

Звідси при підстановці замість  $t_N$  його значення  $t_N = (N-1)T_0$  одержуємо:

$$
x^*_{N} = \sum_{i=1}^{N} \frac{6i - 2 - 2N}{N(N+1)} x_i = \sum_{i=1}^{N} x_i \eta_{x_N}(i) ,
$$
 (29)

де  $\eta_{x_N}(i) = -(6i - 2 - 2N) / N(N + 1)$  – вагова функція згладжування координати *x*.

Оцінку екстрапольованої на один період огляду  $T_0$  координати  $x$  можна знайти, якщо підставити  $t_{N+p} = (N+p-1)T_0$ . Тоді в результаті розв'язання рівняння отримуємо:

$$
x^{*}_{N+1} = -\sum_{i=1}^{N} \frac{6i - 2N - 4}{N(N-1)} x_{i} = \sum_{i=1}^{N} x_{i} \eta_{x_{N+1}}(i),
$$
\n(30)

де –  $\eta_{x_{N+1}}(i) = (6i - 2N - 4) / N(N-1)$ — вагова функція екстраполяції на один огляд координати *x* .

Для отримання значень координат, екстрапольованих на довільне число р оглядів, потрібно у (28) підставити  $t_{N+p} = (N+p-1)T_0$ . Приведені вирази оцінок є однотипними і відрізняються лише значеннями вагових функцій.

Якщо зміна координати *x* описується поліномом другого степеня, то значення координати *x* в *i* -й точці спостереження визначається за формулою:

$$
X_{i} = X_{0}^{*} + V_{x}^{*}t_{i} + 0.5a_{x}^{*}t_{i}^{2},
$$
\n(31)

де  $\overline{X}^*_{0}$ ,  $\overline{V}^*X$ ,  $\overline{a}^*X$  — оцінки початкової координати, швидкості та прискорення відповідно. Склавши систему рівнянь правдоподібності та розв'язавши її відповідно до шуканих оцінок  $\overline{X}^*_{\phantom{1}0},\ \overline{V}^*X,\ \overline{a}^*X,$  можна отримати вираз оцінок в однотипному вигляді, наведеному для випадку поліному першого степеня. Використовуючи їх, легко знайти у тій же формі і вираз для оцінки згладженої та екстрапольованої координат точки ізогіпси.

Отримані у процесі автосупроводження відмітки повинні прив'язуватись до своїх ізогіпс. З цією метою виконується операція стробування та звірка координат екстрапольованої відмітки з координатами відміток, що потрапили у строб. Стробування дозволяє відібрати відмітки з числа отриманих в останньому огляді для продовження супроводжуваної траєкторії. Строб являє собою деяку область навколо екстраполяційної відмітки, розміри та форма якої вибираються такими, щоб забезпечити високу ймовірність потрапляння у неї відмітки, яка належить супроводжуваній траєкторії. Оскільки окрім відмітки, що належить супроводжуваній траєкторії, у строб можуть потрапити відмітки від інших ізогіпс, а також помилкові відмітки, необхідно провести операцію селекції відміток. Остання виконується з метою вибору з усіх відміток, що потрапили до стробу, тієї, котра з більшою ймовірністю належить супроводжуваній траєкторії (ізогіпсі).

При потраплянні до стробу декількох відміток, справжня відмітка визначається за допомогою селекції.

Варто відзначити, що розміри стробу значно залежать від щільності ізогіпс. При малій щільності строб має мінімальні розміри. При великій щільності ізогіпс строб потрібно розширювати на величину динамічної помилки супроводження, що виникає при цьому. При пропуску однієї чи декількох відміток помилки екстраполяції значно підвищуються, отже й розміри стробу необхідно значно збільшити. Враховуючи це, рекомендується виробляти строби щонайменше трьох розмірів:

- вузький строб для супроводження ізогіпс при їхній малій щільності;
- середній строб для супроводження ізогіпс при їхній великій щільності;
- широкий строб (або набір широких стробів) для супроводження ізогіпс при наявності пропусків відміток.

При попаданні до стробу декількох відміток різних ізогіпс можна продовжувати супроводження траєкторії по кожній з них. У цьому випадку окрім правильної траєкторії з'являться також хибні. Однак через відсутність кореляції між хибними відмітками ймовірність супроводження останніх, як правило, зменшується від огляду до огляду, і через декілька оглядів вони скидаються з супроводження. Між тим, супроводження по вірних відмітках залишається.

*Логічний метод.* Логічний метод полягає в аналізі фрагмента карти та автоматичному визначені вектора направленості, у відповідності з яким визначається напрям переміщення вікна. Для визначення вектора аналізується попередня поведінка ізолінії. Цей метод є доволі складним у реалізації, а також при його використанні доволі часто виникають труднощі визначення правильного вектора направленості.

**Статистичний метод.** Статистичний метод заснований на аналізі вмісту вікна та попіксельного порівняння його з фрагментами, що містяться в базі даних, у якій окрім самих фрагментів зберігаються також відповідні правила переміщення вікна. При знаходженні співпадіння відбувається переміщення вікна у відповідності з правилами. До недоліків цього методу можна віднести постійну необхідність у доданні нових фрагментів до бази даних, оскільки переміщення відбувається тільки, якщо знаходиться відповідний фрагмент. Отже і розміри такої бази даних мають бути досить великими для коректної роботи.

Статистичний метод був реалізований авторами, але він не є ідеальним. Це зумовлено витратою великої кількості часу на створення бази даних та постійне її оновлення. У запропонованій методиці відновлення ізогіпс при обробці топографічних карт досліджена можливість використання фільтра Калмана, що може значно спростити процес відновлення.

Алгоритм відновлення ізогіпс наведено на рис. 4.

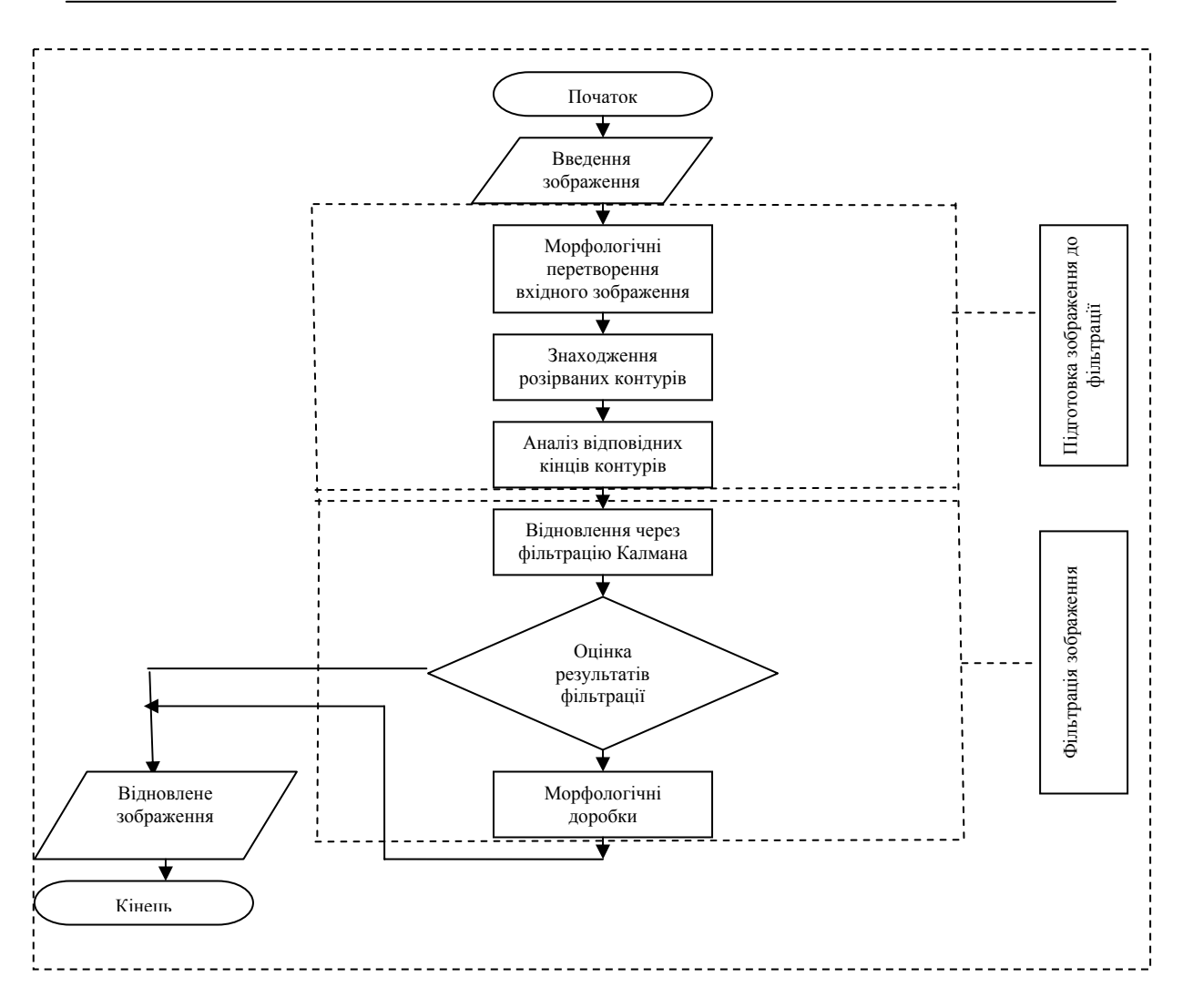

Рис. 4 – Алгоритм відновлення ізогіпс з використанням фільтра Калмана.

**Висновки.** Проведене дослідження показало можливість використання фільтра Калмана для відновлення ізогіпсів для побудови карт цифрового рельєфу.

## **Список літератури**

1. *Roweis S. Ghahramani, Z.* A unifying review of linear Gaussian models, Neural Comput. Vol. 11, No. 2, (February 1999), pp. 305–345.

**Анализ фильтра Калмана относительно к восстановлениию изогипс при построении карт цифрового рельефа. Лимонов О.С., Перелыгин Б.В., Пустовит Т.М.** 

*В статье исследована возможность использования фильтра Калмана для обновления изогипс при построении рельефа цифровых карт.* 

*Ключевые слова: фильтр Калмана, изогипсы, алгоритм, оценка, построение, карта цифрового рельефа.* 

**Analyse of Calman filter relatively for renewing of izogips for digital relief maps construction. Limonov A.C., Pereligin B.V., Pustovit T.M.**

*In article Calman filter for renewing of izogips application for digital map relief construction. Key words: Calman filter, izogipses, algorithm, estimation, construction, digital relief map.*